# **WebSpace - Security And Visibility, Restricting Access To Your WebSpace**

## Topics Covered In This Article

- **[Access Overview](#page-0-0)**
- [Public Visibility](#page-0-1)
	- [Allow Search Engines](#page-0-2)
	- [Discourage Search Engines](#page-0-3)
- [Private Visibility](#page-0-4)
	- [Visible Only To Registered Users Of This Network](#page-0-5)
	- [Visible Only To Registered Users Of This Site](#page-0-6) [Visible Only To Administrators Of This Site](#page-1-0)

# <span id="page-0-0"></span>Access Overview

There are settings that affect the visibility of individual Posts or Pages which are explained as part of the section on [how to create posts and pages.](https://confluence.royalroads.ca:8443/x/_4qr) You can temporarily restrict access by putting up a Under [Construction or Maintenance Mode](https://confluence.royalroads.ca:8443/x/QYur) page.

The settings that effect access to the site as a whole are described here. These site visibility settings are accessed from your [site dashboard](https://confluence.royalroads.ca:8443/x/7oqr) under Settings > Reading at the bottom of the page.

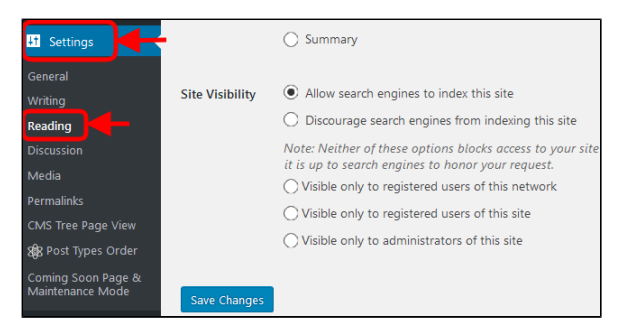

These Site Visibility options are ordered from most visible, "Allow search engines to index this site", to least visible, "Visible only to administrators of this site".

# <span id="page-0-1"></span>Public Visibility

## <span id="page-0-2"></span>**Allow Search Engines To Index This Site**

 Allows search engines to index your site content and return your site as a related search result. You would use this setting when you *want* people to find your site.

#### <span id="page-0-3"></span>**Discourage search engines from indexing this site**

 This would be politely asking search engines to not return your site as a related search result but does not prohibit access in any way. It is up to search engines to honor your request.

# <span id="page-0-4"></span>Private Visibility

## <span id="page-0-5"></span>**Visible Only To Registered Users Of This Network**

Only other Royal Roads faculty or students can see your site if:

- They have a WebSpace and
- are current logged in to a WebSpace

This will override any page or post specific visibility settings.

#### <span id="page-0-6"></span>**Visible Only To Registered Users Of This Site**

Only other Royal Roads faculty or students can see your site if:

- They have a WebSpace and
- are current logged in to a WebSpace and

## Related Articles

- WebSpace Creating Content, [Pages, And Posts](https://confluence.royalroads.ca/display/ITKNOW/WebSpace+-+Creating+Content%2C+Pages%2C+And+Posts)
- [WebSpace Take Your WebSpace](https://confluence.royalroads.ca/display/ITKNOW/WebSpace+-+Take+Your+WebSpace+With+You+When+You+Graduate)  [With You When You Graduate](https://confluence.royalroads.ca/display/ITKNOW/WebSpace+-+Take+Your+WebSpace+With+You+When+You+Graduate)
- [WebSpace Adding An Editor,](https://confluence.royalroads.ca/display/ITKNOW/WebSpace+-+Adding+An+Editor%2C+Author+Or+Contributor+To+Your+WebSpace)  [Author Or Contributor To Your](https://confluence.royalroads.ca/display/ITKNOW/WebSpace+-+Adding+An+Editor%2C+Author+Or+Contributor+To+Your+WebSpace)  **[WebSpace](https://confluence.royalroads.ca/display/ITKNOW/WebSpace+-+Adding+An+Editor%2C+Author+Or+Contributor+To+Your+WebSpace)**
- [WebSpace Putting Up A Under](https://confluence.royalroads.ca/display/ITKNOW/WebSpace+-+Putting+Up+A+Under+Construction+Or+Maintenance+Mode+Page)  [Construction Or Maintenance](https://confluence.royalroads.ca/display/ITKNOW/WebSpace+-+Putting+Up+A+Under+Construction+Or+Maintenance+Mode+Page)  [Mode Page](https://confluence.royalroads.ca/display/ITKNOW/WebSpace+-+Putting+Up+A+Under+Construction+Or+Maintenance+Mode+Page)
- [WebSpace Optional Plugins](https://confluence.royalroads.ca/display/ITKNOW/WebSpace+-+Optional+Plugins)

• you have specifically [created a user account](https://confluence.royalroads.ca:8443/x/Pour) on your WebSpace for that person

This will override any page or post specific visibility settings.

#### <span id="page-1-0"></span>**Visible Only To Administrators Of This Site**

Only other Royal Roads faculty or students can see your site if:

- They have a WebSpace and
- are current logged in to a WebSpace and
- you have specifically [created a user account](https://confluence.royalroads.ca:8443/x/Pour) with administrator privilege on your WebSpace for that person

This will override any page or post specific visibility settings.

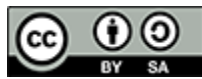

Content on this page is licensed under a [Creative Commons Attribution-ShareAlike 4.0 International](https://creativecommons.org/licenses/by-sa/4.0/)  [license.](https://creativecommons.org/licenses/by-sa/4.0/)